# My Screen Recorder Crack Activator [Mac/Win] [Updated]

# **Download**

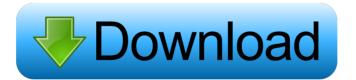

My Screen Recorder Crack

1/13

Description Record the Desktop In a Few Easy Steps My Screen Recorder allows you to record the activity on your desktop in a few easy steps. The app can automatically take snapshots, record your desktop or select a region of interest, and save the clip to either WMV or AVI file format. The screen capture can be saved in many different formats, so you can customize the parameters to get the best quality. Some helpful options, like Shadow Removal and Taskbar and Titlebar My Screen Recorder allows you to disable shadows and show the taskbar and titlebar while the recording is active, and also keeps those options enabled when the recorder is inactive. Dedicated Hotkeys Hotkeys are a very important feature of any screen recording app. My Screen Recorder includes many hotkeys, so you can quickly access the most useful options of the app. Some of the hotkeys supported by the app are Shadow Removal, Window Resizing, Zoom-in/out and Center, and Window Resize Min/Max. Save the Clip in Many Formats The screen recording software comes with many profiles for each supported output format, which makes it possible to choose the best quality for your needs. You can also

save the recording to WMV or AVI format. Easy and Intuitive Interface My Screen Recorder has an easy and intuitive interface, which allows even novice users to quickly start and end the recording, save the clip, or watch the output file. The app is easy to install and works on both 32-bit and 64-bit editions of Windows. System Requirements: OS: Windows XP/Vista/7/8/8.1/10 (32/64 bit) CPU: Pentium III 800 MHz or better RAM: 256 MB or more Hard Drive: 100 MB or moreQ: Execute Perl in c# I have a string which contains Perl Script. I want to execute the script. I am trying to create the object of Perl in C# and Invoke it. My code is PerlScript = "use strict;"; PerlScript += "use warnings; "; PerlScript += "use Date::Manip; "; PerlScript += "use Date::Locale; "; PerlScript += "use Time::Local; "; PerlScript += "my \$time=strftime"

#### My Screen Recorder Crack Free Download

Hotkeys for recording and saving files in a wide range of popular formats Captures all activity on the screen Automatically records

audio Multiple presets and hotkeys for customization Supports multiple resolutions, different screen savers and screen modes Supports drag and resize windows Supports multiple mice Supports desktop widgets Supports the tasks tray Supports recording in the background Support for multiple recording languages Built-in player supports: WMV and AVI files Optional profiles for popular screen formats KEYMACRO Description: Hotkeys for recording and saving files in a wide range of popular formats Captures all activity on the screen Automatically records audio Multiple presets and hotkeys for customization Supports multiple resolutions, different screen savers and screen modes Supports drag and resize windows Supports multiple mice Supports desktop widgets Supports the tasks tray Supports recording in the background Support for multiple recording languages Built-in player supports: WMV and AVI files Optional profiles for popular screen formats Free Screen Recorder is a simple and easy to use screen recording tool that offers the user lots of features such as multiple language support, compatibility with a wide range of screen and audio capture devices, multiple

capture duration options, various taskbar customization options and much more. This article shows how to capture live streaming webcam and record video or audio with FreeScreenRecorder. Introduction: Free Screen Recorder is a simple and easy to use screen recording tool that offers the user lots of features such as multiple language support, compatibility with a wide range of screen and audio capture devices, multiple capture duration options, various taskbar customization options and much more. The screen recorder can be used for recording the activity on the screen and includes several settings and customization options that you can use to capture and edit different aspects of your video or audio files. You can capture the screen activity directly or via a video or audio input device. The screen recorder can work in both the background and foreground modes and can record the activity on your screen, while you are using another application. You can record multiple streams simultaneously to get the best performance, while you can also split the stream into multiple windows in order to get access to the different videos.

You can customize the screen recorder to your own

specifications by changing the captured screen resolution, selecting different screen savers and mouse hotkeys, disabling video effects, screen previews, drag and resize 1d6a3396d6

## My Screen Recorder Crack

When you need to record the activity on your screen, you do not need any expert PC skills, you only require a dedicated software utility such as My Screen Recorder. Supports multiple types of recordings The first step you need to take is to specify if you want to capture the entire screen or define a custom region. Optionally, you can also include the system audio and microphone in your recording, yet you cannot overlay shapes or freehand drawings. You can also capture the mouse cursor, as well as enable timed recordings - you can save the last few minutes or you can stop the recording after a certain number of minutes has passed. Customize Windows behavior during recordings The screensaver can be disabled, while the desktop icons and the taskbar can be hidden as soon as you begin recording. You can also configure My Screen Recorder not to show the effect of dragging or resizing windows. The overall recording performance can be improved by disabling some

additional effects: shadows under windows, windows animations when minimizing or maximizing, fade or slide tooltips into view, slide open combo box and so on. If you are interested in obtaining smaller file sizes, you can go for a resolution lower than your screen size. Exports to a few output formats Once you have finished recording and you watched the output file using the integrated player, you can save the clip to one of the supported formats: WMV or AVI. Several profiles are available for each format and you can also manually customize parameters if none of the presets is satisfactory. Conclusion All in all, My Screen Recorder can help you capture the activity on your desktop while also providing your with numerous features meant to simplify the task. Also, due to the hotkeys supported by the app, beginners and experienced users alike can save time and energy.Q: Keep() on a derived object in a Map I have a class Person who has a Map (name-to-Person) which I need to modify. As the Person contains other classes, I can't simply do a.get(). If I try to make it protected and do a protected Person doStuff(String key) { Person person = map.get(key); return person; } it throws a

NullPointerException. If I try to make it private and do private Person doStuff(String key) { Person person = map.get

What's New in the My Screen Recorder?

Capture any area of the screen, edit the screen, convert to AVI, WMV, wmvpro, 3GP, PSP, H.264, iPhone, and iPod screen video format. Screen Recorder has a professional screen capture function that is very easy to use. It captures and records any area of the screen. The screen recording function has many features such as screen capture, record screen, capture specific window, capture window with selection, capture area with selection, video quality, crop region, resize window, change mouse pointer, mouse speed, mouse appearance, mouse button, mouse cursor shape, sound, saving, multi-threading, camera function, high speed, reduce file size, hotkey, resize on the fly, and so on. It has a built-in player. It supports multiple formats, including AVI, WMV, H.264, wmv, 3GP, PSP, iPhone, and iPod. My Screen Recorder is compatible with Windows Vista and 7, as well as

with Windows XP SP3. My Screen Recorder is easy to use and requires no registration. Capture any area of the screen, edit the screen, convert to AVI, WMV, wmvpro, 3GP, PSP, H.264, iPhone, and iPod screen video format. Screen Recorder has a professional screen capture function that is very easy to use. It captures and records any area of the screen. The screen recording function has many features such as screen capture, record screen, capture specific window, capture window with selection, capture area with selection, video quality, crop region, resize window, change mouse pointer, mouse speed, mouse appearance, mouse button, mouse cursor shape, sound, saving, multi-threading, camera function, high speed, reduce file size, hotkey, resize on the fly, and so on. It has a built-in player. It supports multiple formats, including AVI, WMV, H.264, wmv, 3GP, PSP, iPhone, and iPod. My Screen Recorder is compatible with Windows Vista and 7, as well as with Windows XP SP3. My Screen Recorder is easy to use and requires no registration.Q: Partial Inner Join I have two tables "Products" and "Purchase" Where Products Table has a column "ProductID". And Purchase table

has a column "ProductID". If the value in ProductID of purchase table matches the one in Products table I need to get the name of the product from the products table otherwise need to get the product price This is my query. But this is getting product price as well. But I just need the product name. Please help me. \$this->db->select('Products.ProductName'); \$this->db->from('Products'); \$this->db->join('Purchase', 'Products.ProductID

### System Requirements For My Screen Recorder:

Rise of the Tomb Raider Rise of the Tomb Raider is a stunning survival-action game set in an epic, awe-inspiring landscape. The story centers on Lara, who is on a search to find out what happened to her brother. You'll explore the dangerous and rugged Himalayan regions of Peru, home to the mysterious Mayan culture. Lara Croft has been on a desperate search to find her kidnapped brother. Now, after years on the run, Lara is on the verge of finding him in a secret hidden city in the lost Highlands

http://www.medvedy.cz/wp-content/uploads/nefeval.pdf

/بالعالم-أهلا/http://med-smi.com

http://mytown247.com/?p=40606

 $\underline{https://www.bunzel.de/wp\text{-}content/uploads/2022/06/betsha.pdf}$ 

 $\underline{https://roofingbizuniversity.com/wp-content/uploads/2022/06/demaide.pdf}$ 

http://ideaboz.com/?p=6005

 $\underline{https://weltverbessern-lernen.de/wp-content/uploads/2022/06/franrai.pdf}$ 

http://pearlhmmph.com/2022/06/edit-crack-free-license-key-free/

https://www.santafe-roma.it/wp-content/uploads/2022/06/chrvlad.pdf

https://jimmyvermeulen.be/chiefpdf-tiff-to-pdf-converter/

 $\underline{https://seoburgos.com/wp\text{-}content/uploads/2022/06/sanffer.pdf}$ 

http://www.cad2parts.com/?p=5229

https://logocraticacademy.org/bandwidth-controller-enterprise-crack-free-pc-windows/

http://fokusparlemen.id/?p=16154

https://pickrellvet.com/wp-content/uploads/2022/06/Visual Studio 2005 Recent Projects.pdf http://chatroom.thabigscreen.com:82/upload/files/2022/06/XMu8cMXRO2lgNy3Gp17z 07 7c118f106c01d1f305afa2fc8177b20f\_file.pdf

https://horzzes.com/returnil-virtual-system-pro-2011-10-0-0-crack-with-full-keygen/

 $\frac{https://holidayjuice.com/gpycompile-4-0-2312-38-crack-free-license-key-download/https://www.hypebunch.com/upload/files/2022/06/84geav3DMrxiCVrMAYvR_07_7c118f106c01d1f305afa2fc8177b2_0f_file.pdf$